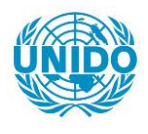

**YFARS** 

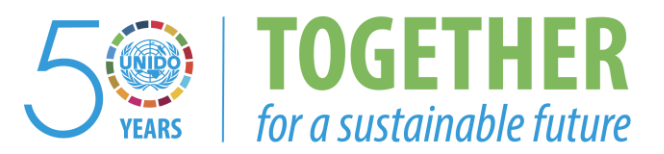

# **OCCASION**

This publication has been made available to the public on the occasion of the  $50<sup>th</sup>$  anniversary of the United Nations Industrial Development Organisation.

**TOGETHER** 

for a sustainable future

## **DISCLAIMER**

This document has been produced without formal United Nations editing. The designations employed and the presentation of the material in this document do not imply the expression of any opinion whatsoever on the part of the Secretariat of the United Nations Industrial Development Organization (UNIDO) concerning the legal status of any country, territory, city or area or of its authorities, or concerning the delimitation of its frontiers or boundaries, or its economic system or degree of development. Designations such as "developed", "industrialized" and "developing" are intended for statistical convenience and do not necessarily express a judgment about the stage reached by a particular country or area in the development process. Mention of firm names or commercial products does not constitute an endorsement by UNIDO.

# **FAIR USE POLICY**

Any part of this publication may be quoted and referenced for educational and research purposes without additional permission from UNIDO. However, those who make use of quoting and referencing this publication are requested to follow the Fair Use Policy of giving due credit to UNIDO.

# **CONTACT**

Please contact [publications@unido.org](mailto:publications@unido.org) for further information concerning UNIDO publications.

For more information about UNIDO, please visit us at [www.unido.org](http://www.unido.org/)

We regret that some of the pages in the microfiche copy of this report may not be up to the proper legibility standards,even though the best possible copy was used for preparing the master fiche

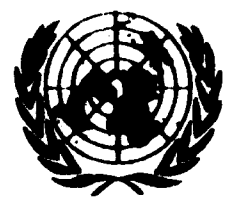

 $\ddot{\phantom{1}}$ 

07742

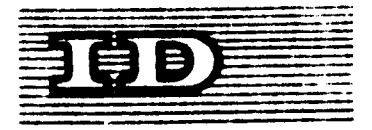

Matr. LIMITEE  $T^{D/WG}$ , 254/5 2 Ceptember 1977 **ENGLION** 

## United Nations Industrial Development Organization

Interrogional Expert Group Meeting en Computer Applications and Medern Engineering in Machine Manufacturing Industry

Margaw, Feland, 10 = 20 September 1977

**ROOMONIC AND TECHNOLOGICAL AUPROLUTE** COMPUTES ATTELLOATED V IN ENGINEERS INDUSTRIES IN INDIA

 $\left\{ \cdot ,\cdot \right\}$ 

S. Vicenthkoman\* and  $T_e P_e$ . [vor="

id.77-6623

Senior Scientist, Central Machine Tool Institute, Bangalore, India,

<sup>\*\*</sup> Senior Deutgn Engineer, Hindustan Machine Tools Limited, Bungalore, India.

<sup>1)</sup> The views and spinions expressed in this paper are those of the authors and do not necessarily reflect the views of the secretariat of UNIDO, This document han been repreduced without formal editing.

# **CONTENTS**

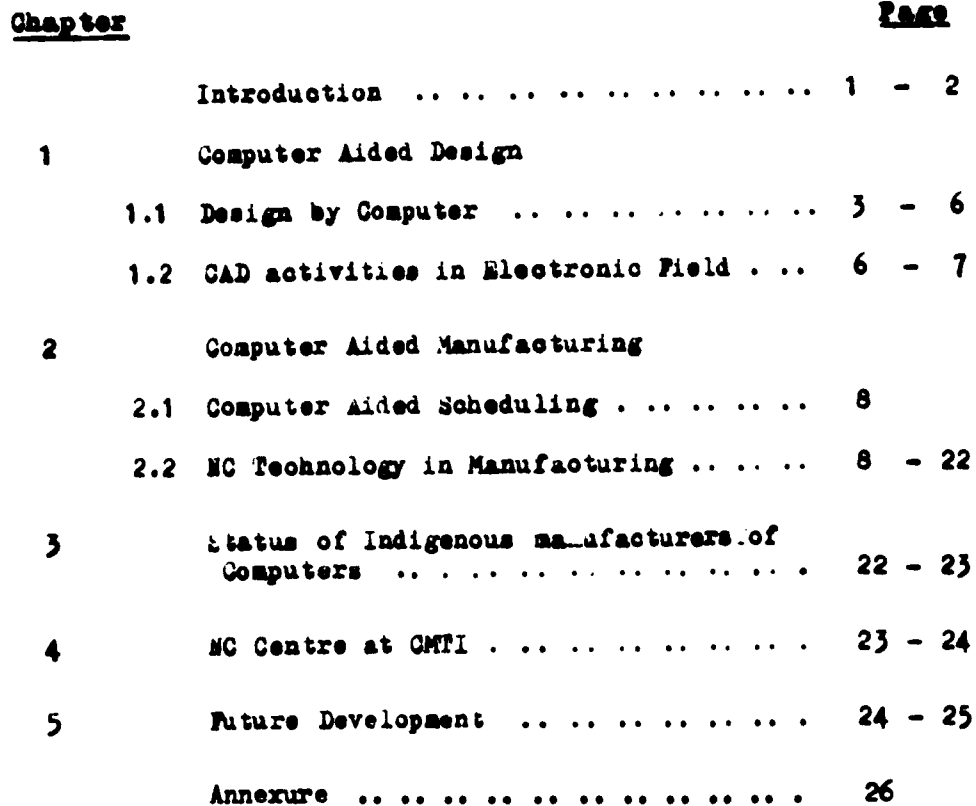

 $\bullet$  is  $\bullet$ 

 $\mathbf{I}$ 

 $\mathcal{L}$  $\ddot{\phantom{1}}$ 

 $\pmb{\cdot}$ 

 $\lambda$ 

 $\ddot{\phantom{a}}$ 

## m rao una'io»

Computers have been ruvolutionising the human activities in various fields. Use of computers in the field of design is rather recent, out judging from what has already been achieved, its impact ie going to be far reaching. As in other fields, design with computer aided techniques drastically reduces the time to arrive at the optimum deeign - some times as high as  $j\partial \phi$ . Secause of this, those who use these techniques advance industrially at a speed which increases the gap with those who do not use it. In other worde, abeence of these techniques in the developing countries will widen the gap between them and the developed countries further and further. Aa a aattar of fact, daaign and aanufaoture whioh ara tha baeia for any industrial activitly, are getting revolutionised by the computer techniques. Any country which fails to take note of this. will literally mies a second Industrial Me/olution.

india nia been conscirus of the importance of design capaullity and has taken cullaborations liberally in various industrial activities af or her independence. ' in hau helped tc 3uild aora or less a firm foundation for further advance.

Of lata, in the field of ooaputar alno, india haa generated experties. The first computer was introduced in the country in 1956 which was aainly for processing large amount of data required for nife ineurance policies, oince than, the nuaber of coaputera haa

U

grown to 300. Hardly  $j - 5%$  of these are used for computer aided engineering applications. Even this small percentage of computer usage in engineering field has emerged only recently, since 3-4 years.

This eituation laster for such a long time because of

- i) lack of awareness of the use of computer for engineering applications.
- ii) lack of availacility of computers at a price that engineering industries could afford.
- iii) lack of qualified personnel in the field of computer sciences. However, the country has acquired sufficient expertise during this psriod in computer sciences and designing of machinsry particularly machine tools. Computer techniques nave been applied in the field of designs to a limited extent during the last  $3 - 4$  years.

This paper deals with the existing status of computer aided techniques in India in various fields and their technological and sooncaio aspects.

Also, experience gained in Computer Aided Programming for NC machines and the problems in the introduction of computer aided manufacturing are touched upon.

Computer Aided Design (CAD) activities in the country in the electronic field, especially for the design of Printed Circuit boards and Integrated Circuit Masks are briefly explained.

Attempt is also made to explain the application of satellite miero-computers around mini computer in DNC operating mode.

## 1. COMPUTER AIDED DESIGN (CAD)

CAD, as is known to day, is a term to describe the interactive

 $\overline{2}$ 

uaa of coaputara by deaignara aa routina nid to thair work. Tha intaractive nature of relationship between the computer and designer is an cesential part of CAD. In India, though no work of this nature has been done, except in electronic mid, calculatione by computere have beoome of routine nature in design vork. Of late, some work in the field of atruotura analyaia haa alao baan doaa.

## 1.1 Design by Computers

## 1.1.1 Moutine design Calculations:

Galoulatiens for ehafts, gears, bearings, clutches etc. are done by established computer programme. After taking up manufacture of NC machines in HNTf programmes for positional accuracy soatter and SCR drives have been praparad. Hydrodynamio baaring with tilting pad and plain Journal baaring oaloulatiena for a grinding aaohina bava been done by computer. These caloulatione by computer have considerably reduced the deelgn time and released the designer from routine work for more creative work.

## 1.1.2 atruoturai analgia <sup>i</sup>

Two alassic examples of etructural analysis have been done by HMT and CMTIY

 $Gase_1$ : This is for a Lathe bed of main drive 20 HP with horlaoutal bad configuration.

Two conceptual designs were given for computer analysis to access the relative merits of the design, and to optimise the better deeign by parametric etudy. After the analysis a new design for the bed was proposed.

**<sup>\*</sup> Hindustan Machi ·· . lools Limated, Bangalore.** 

<sup>•</sup> Can trai Maonina fool Ina ti tuta, nangalora.

It was predicted that this will behave better in all outting conditions and will weigh 41 Kg. less than the original designs.

The analysis of the bed consisted of the following aapaota of atraotarea.

- i) Structural properties and location of elastic and neutral azia using finita elenent technique under bending, shear and torsion.
- ii) Static stiffness of the machine between tool and workpiece in X axie and perpendicular to chip tnickness.
- iii) Natural frequencies and mode shapes at each frequency.
- iv) leal reaponae characteristics between tool and workpiece in the direction perpendicular to chip under haraonic excitation repraentiag the actual loading oonfiguratien.

The last three were done using luaped mass techniques and representing the structure by oeaa nodal.

Thie machine ia being produced at the rata of 600 per annum. Considering the material saving alone, *\$* 10,000/- ia aavad every year. All the three bede were tried and the computer predictions have been proved while teating.

Case 2i- This is for <sup>a</sup> bed of an HC lathe having nain

drive of  $40$  hP with slant bed configuration. The machine has two pairs of guideways - one for saddle and the other for tails took. Guideways are so disposed that saddle can pass  $\epsilon$  er tha tailstock

 $\overline{\phantom{a}}$ 

Three conceptual designs were prepared for the purpose of anaLyaia. Initiai aualyaia ahowad that ons of the turse has greater potential to optisise the metal distribution so as to be far superior to the uther two designs. On this basis a new design was obtained and analysed in the following aspecte. 1) Structural proparties and looation of elastic and neutral axis using finite element technique

 $i$  ii) The deformed patterns of the europture element under ori .ioat ivading conditions to identify the amti'i t)jt.iu'i *jj* Inriai d»»t"rantion» relativa to structural deformation.

under bending, shear and torsion.

111) The relativa atatic stiffness at tool tip in *i* axis direction r *irasenting* the  $\bullet$ *;* ments as ueam elements for proper forcs transmission.

Prototypa of this machina is being built. The finalized bad will have  $1\frac{1}{2}$  less metal content than the initial designs for comparable performance. These analysis has taken hardly three uootha. l'uà aaa« analyaia oan not sa dona aanually. To arrive at the same optimisation in design witnout computer analysis with require

 $\mathbf{b}$ 

3 prototypes, the cost of which would be very high, not to speak of time that will be lest. Developing countries can not afford such loss of money and time.

In the above two analysie, the approach followed is mainly of comparative assessment due to a number of limitations. For absolute evaluation and optimisation, problems like menlinear behaviour of joints, damping in the machine need to be solved. Further, there is great ecope to derive benefite by videning the soepe of computer application to areas like thermal strain, etrese optimisation in forming machines, optimisation of subsystems like drives, eervos etc. It is felt that UMIDO can be of great help in this.

## 1.2 GAD activities in Electronic fields

Printed circuit board layouts are being made using computer and interactive graphice. The hardware equipment involved are a mini-computer, interactive graphic terminal with a data tablet, light pen, photo flood plotter, drum and flat bed plotter and key board terminals. All the above are imported from USA. Software for particular applications are written by the uesrs. The level of sephietication reached is that describing a circuit diagram and the component siese in a prescribed format the complete arrangement

of the components and their inter connsciions with double sided printed circuit board are resolved by user softwars. The actual film master exposure is done on line with the computer ising a photo flood pl tter in a dark re a thereby avoiding any furtner drafting or photographing. The whole procese takes 2-3 days compared to 5-6 weeks in the conventional method of drafting. The cost with the computer techniques works out to g.70/- for a double sided printed cirouit board as compared to conventional \$.150/- per board for making the master film. Phis comparison is considering direct coste. Compared to this there are eo many other indirect cost eavings e.g. when once a printed circuit board layout is designed the design can be stored as a file in a data base library on a magnetic taps or disc. This fils may be recalled and modified interactively and eaved as another file for a new printed circuit board layout. As the library grows bigger the cost for a new design progressivaly reduces whereas the cost for the conventional design remains sams. Similarly, interactive graphic schniques are employed for the design of integrated Circuit maske. This is an assential area of development as the I C technology is far behind the dsveloped countries where L S I technology has aiready come in the electronic industry.

# 2. COMPUTER ALDED MANUFACTURING (CAM)

Computers are being used for nearly a decade now in large machine toel, Airoraft, Heavy enginesing and Heavy electrical industries in in the Public Sector and few large private industrial houses for stesl,

 $\overline{1}$ 

 $\mathbf{I}$ 

cement and chemical industries. Computere are put to use in euch establishments for a higher order of data processing like scheduling, Inventory Control etc. Since the introduction of NG machinee, computer has smerged as a vital and necemeary element in the manufacturing presses. The activities which are ourrantly being done using computers are briefly explained here.

## 2.1 Computer aided schedulings

ł

This has been adopted in HMT about 12 years ago with an ICL 1903, 3rd generation computer. This is used to list out the components to be manufactured for assembly of machines for which order has been received.

Bach machine has a particular No. called variant No. Under this number computer stores the list of assemblice required to build the machine. Each assembly consiste of the componente liet required with quantity and material. The computer gives a print out of the following.

- 1) Order list
- 2) Denand Noten
- 3) Job Cards
- 4) Check list and
- 5) Manufacturing Warrant.

Flow chart of the whole scheme is shown in Fig. 1. With this system the lead time required for getting etarted with the actual manufacture from the date of receipt of order has been considerably reduced to a week from a month.

# 2.2 MG technology in manufacturings

AC machines appeared in the Indian Industry as early as 1956.

 $\bf{0}$ 

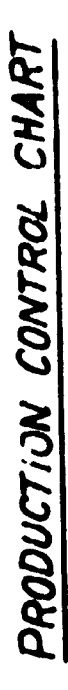

 $\ddot{\phantom{0}}$ 

 $\cdot$ 

 $\overline{\mathbf{S}}$ 

 $\pmb{\mathsf{I}}$ 

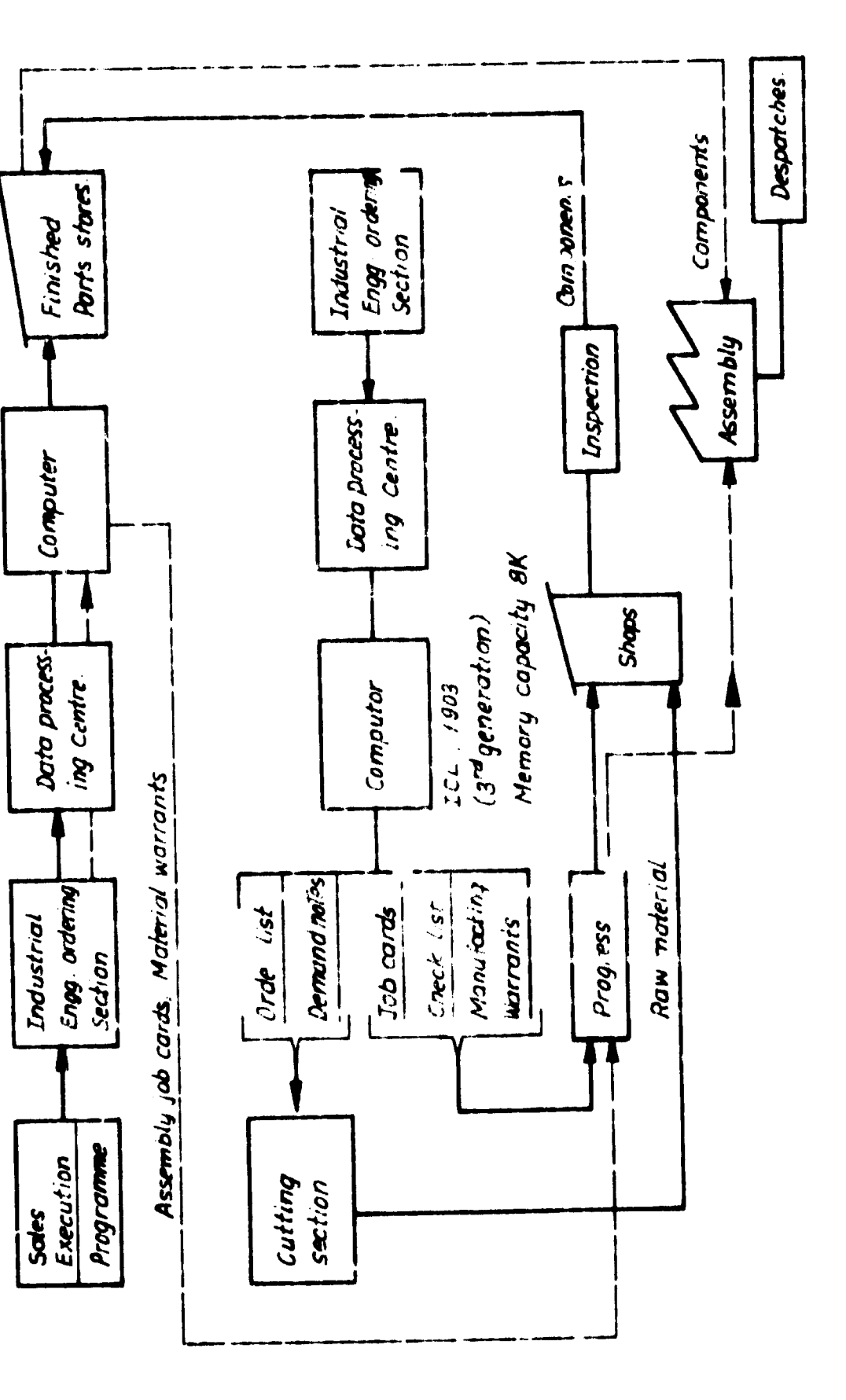

 $\overline{\mathbf{z}}$ 

There are about 70 NC machine tools in the country to-day. With EMP's entry into the field of NG machine production. this is expected to go up rapidly. The main difficulties experienced in the introduction of NC machines are

i) lack of adequate maintenance support.

ii) lack of knowledge in programming.

iii) high capital cost involved.

iv) general lack of awareness of NC potential.

To over come the above difficulties and also to help proepective industries select euitable MC machinee, a MC Centre is being established in CMTI with UNIP assistance. Details of this centre are given later in this paper.

## 2.2.1 Computer aided MC programmings

First application of using computers in India for programming of NC machines was started in CMTI. A etudy in 19/4 for the introduction of computer aided programming for NC machines showed that the most powerful APT language has been implemented on large computere and this involved large investment. An attempt was made to make use of existing computers of IBM 360 - 370 size in the country for NC programming. However, this could not be done for the following reasons. The computers were situated in cities where NG machine tools were not concentrated. The computers did not have provision to auguent their capacity to take up APT language. High speed tape punch both in

nardware and supporting suit ware drives was not availlacle, rereonsel nandiing these computers were trained for scientific and commercial data proceeding work rather than on NG programming and preparation of Post Processors, He call thes decided to go for an in-house mini computer.

Accordingly a 15 bis wint computer was installed at CMPI with an APT type rrogramming mystem at a cost of 2 200,000 in 1974. Six engineers were trained in the use, maintenance and operation of the computer and in the NG pregramming language and in writing Post Processors. Fig. 2 shows bardware and software available at the computer centre. The engineers trained have so far imparted to about 45 engineers the technical know-how on computer programming for NG tools. 5 Post Processors have been written and established -  $5$  for indigenous and 2 for imported NG machines. The computer and programming system has been used on 7 NG anchine tools on regular production in Bangalor - itmelf. The commuter aided pregramming has substantially reduced the tape preparation time and chat.

The Computer Gentre is being used to demonstrate physically the possibilities of computer aided programming so that major manufacturing industries desirous of going for NC machines can understand and derive the benefits of the sentre.

 $\ddot{\mathbf{1}}$ 

 $\bullet$ 

## CMPI COMPUTER INSTALLATION

#### $\mathbf{1}$ **HARDWAREA**

- 16 oit Mini computer with 56 K Memory  $\bullet$ )
- 2 Nos. 1.2 Million Words Moving Head dieo drives.  $\mathbf{b}$

Ł

- 1 No. 9 Track 800 HPI "agnetic Tape Unit.  $\circ$ )
- 1 No. 30\* width GALCOMP Plotter.  $\mathbf{d}$
- 2 Mos. Line Printers (60 LPM & 300 LPM).  $\bullet$
- 2 Nos. Teletype (ASM 33).  $\Omega$
- 1 No. Alphanumeric dieplay with keyboard.  $\mathbf{r}$
- 1 Mo. High speed Paper Tape Reader (300 ope) and h) Punch  $(50$  ops).
- 1 No. Laboratory Peripheral System with 8 channel  $\mathbf{1}$ A/D Converter.
- 1 No. Flexowriter.  $\mathbf{A}$
- 1 Mo. IBM Card Puncher.  $k$ )

#### $\overline{\mathbf{z}}$ **SOFFWARE**

- RSX 11D Multi Programming Operating System.  $\bullet$
- $\bullet)$ Fortran, COBOL Compliers, Assemblere, Editore, Utilities.
- MC Programming System.  $\bullet$ )
- $\mathbf{d}$ 10 Mos. Post Processors.
- $\bullet$ ) Basie DNC Communication Software.

Fig. 2.

Some of the typical applications in which the computer aided NC programming have been done are briefly explained below.

2.2.1.1. Machining of Camai

In oae of the research establishments involved in the design of gas turbine blades the time required to make a maeter cam was 7 to 8 weeks. Ueing the computer aided programming with the APT it was poesible to generate the control tape for an NC milling machine in 6 hours. Actual machining was performed in lees than 2 houre. The total ooet of preparation of tape including computerised inspection was  $f$  150 whereas the ooat for making the master cam involving an average of 3 to 4 rejects is \$ 350. The ooat of outting a now oaa by MC ia Juat *\$* 20 as against  $\sharp$  350 by conventional methods.

## 2.2.1.2 Machining of Aerofoils and Airor ft Models:

The full utilisation of computer aided programaing has been felt in the manufacturs of 3 D Profilee in aerofoil mectione and aircraft models for wind tunnel teeting.

The facility provided by the Ruled Surface Module in the APT eystem for linear fairing of different geometries into one blended shape has been fully utitieed for the complex air craft modelu. How conventional method of copy milling used to take 5-6 months per air craft model. This is now made possible using the computer generation of the tape in 1 to 2 weeks. Now it is possible to modify the designe in quick euccession. The economics realised are with the computer aided technique the cent of making the model is about  $\sharp$   $400/\text{m}$  as against an average of \$.1,600/-- per model using the conventional method. Any elight modification in the sodel design costs only the changes to be made in the Programme already written and the cost of computer time which hardly worke out to  $\sharp$ .  $40/\ast$  an against \$.1,600/- which remains the eame for comventional method. But the eaving in time using the computer for producing newer designs far out weighe any other economic considerations.

#### $2.2.1.3$ Development of Poet Processore;

There is only one computer aided programming system in the country. Many of the difficulties being experienced in developed countries

are not fult here in taras of proliferation of NC langiages. Jutter location data formats. Post irooessor vacabulary uniformity and stan ardiastion. Sino APT type eyatem has all the capabilities of APT and since it is applied on a tow oust minicomputer, it appears to be the most advisable in house NC Programming system for Indian oonditiona and in ganaraL for daraloping countries. Mearly 4 man years of aoft ware effort hae been spent at CMTI tor dava loping Lhe baaio Post Prooaaaor ay.tem structive. The Post Processor vocabulary has been standardised as per AN31 standards, Many of the present buyers of NC machines in India ars adviced to go for Post Processor written by CMTI as many difficulties are experienced if bought from aoroad. These are essentially communication difficultiss in the mu'ual understanding of the Post Processor specifications. It is our axperiencs, at laast in a developing country, it takaa ona yaar to daoug <sup>a</sup> Poat Processor after its supply to bring it to a fairly complete working level. Even in USA, this process takes 3-5 sonthe in epite of the moet efficient communication eystem.

15

 $\mathbf{I}$ 

Hence it is necessary to standardise on a programming aystem in a developing country and provide a centralised programming and Post Prosessor support as the number of NO machines increase. The cost of writing indigenously a Pest Processor worke out to  $\sharp. 2,500/-$  to  $\sharp. 4,000/-$  depending on the complexity of the NC machine and eystems. whereas the cost of an imported Poet Procaseor including duty works out to \$.7,000/to \$. 10,000/- with all ite problems mentioned before.

×.

# 2.2.1.4 Computer Numerical Controls

NG lathe 'Hogul' designed and built by HMT is available with an imported GMC eystem. Attempts are also being made to decign a CNC eystem indigenously based on micro precessors. The computer in CMTI will be used for the preparation of necessary seftware for the CNC.

CNC appears to be the right choice for MC in developing countries, as the maintenance of GMC system is simplified through the built-in diagnostic programme in the executive software. In addition there are very

few hardware elnotronic circuite to be maintained.

# 2.2.1.5 Computerised offline tape preparatio.1

## **System:**

Those who have oue or two NO machines cannot affard to go in .or as in-house minioomputer bañed programming eyatem. They resert to flexo-writers by which tapes are prepared manually. Since flexowriter does not have editing and correcting facility, the poeelbillty of raiatakaa la «ora. Aia iaoreasee tha taps preparation time and also tha idle time of *NG* machines. Of late •loro ooaputer baaad tapa ?repaxatioa ayatams have come out at a price comparable to that of flexo writer. These are  $15 - 20$ times factor and have the flexibility to adit and oanvert oodaa froa MIA to 180. Abbonote are being made in CM. I to develop this tape preparation system as peripherale Ilka key board data terainale, high apaad paper tape reader and punch are available in the country. The oest of tape preparation using the computerieed tape preparation vorks out to 2 te j cents per foot of tape as compared to 10 cents per foot of tape with the conventional method.

\_^

## 2.2.1.6 Mireot Munerical Control - DMC:

Mioro computers have become available at phonoainally ohaapor prioos ooaparod to mini computere. For certain logical decieione making, their capability approaches that of alai ooaputera. This la taken advantage of for MC and work haa already etarted in CMTI. The echeme ie as per Jig. *}.*

The prosperity of micro computere to oparata ia <sup>a</sup> dio tribu tad prooessing aoda ie utilieed in this scheme. The 16 bit alai - aoapater ia tho contrai IC data processing computer and is situated about 30 meters away from machinee in the shop floor. Each machine ean communicate with a elave mioro-proceesor through an alphanuaorio display situatod asar tho aaohino. 81ar» aloro pfooessora la turc ooaaunioato with a amatar alero prooossor and a eoaaon aoaory. Tho aaeter aioro prooossor ooaaunioatos with alai ooaputor through a high epoed serial communication link at 24OO aomla. Tho Master aloro proooaaor 00 lisota tho MC tapo data froa tho aiaiooaputor diso storage aad atoros it in

la

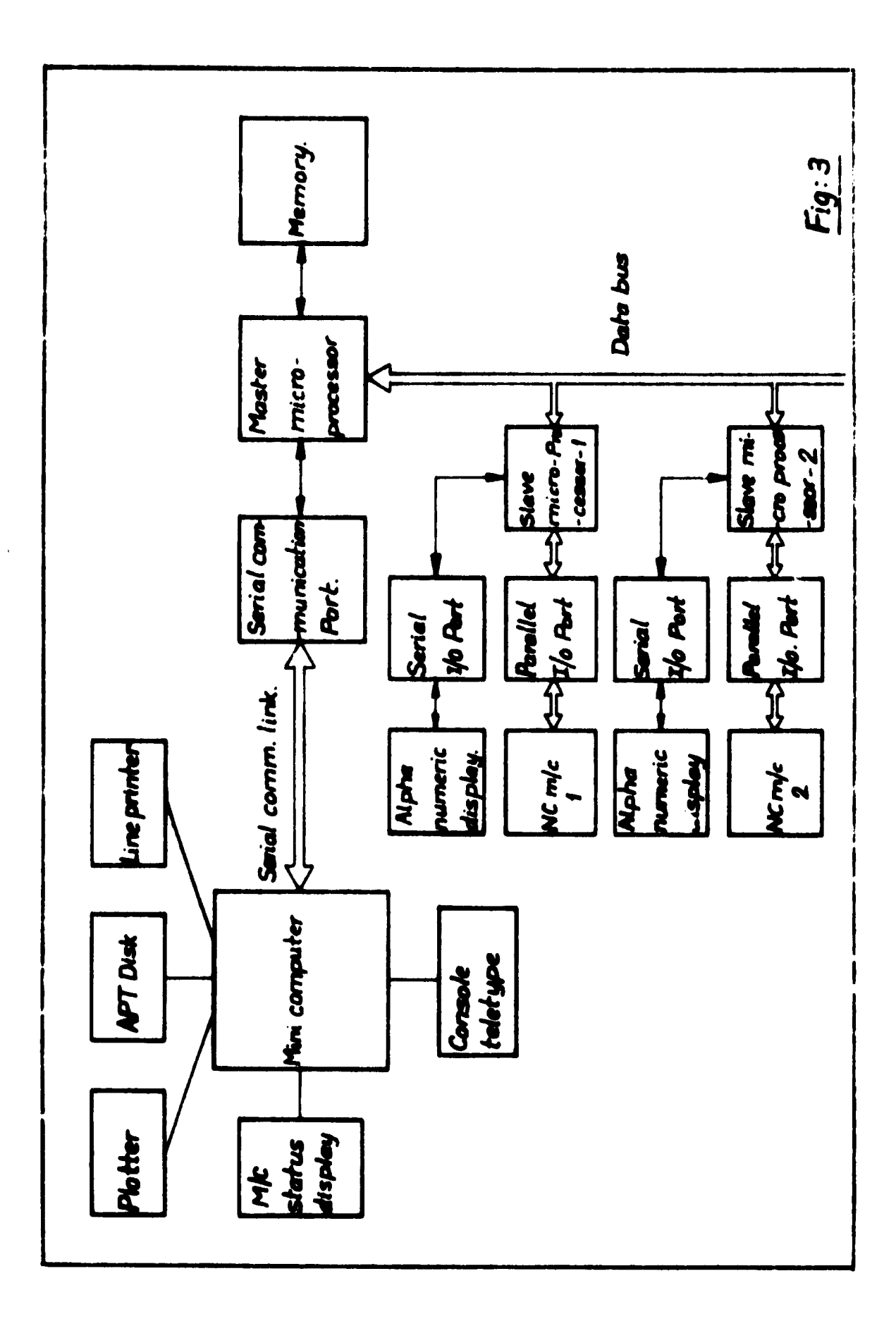

19

 $\ddot{\phantom{0}}$ 

 $\pmb{\cdot}$ 

 $\pmb{\mathsf{I}}$ 

segments of memory allotted for sach NO machine tool and pasess on control of memory to appropriate slave mioro processors aa por a pro- iataraiaod priority arbitration scheme. The slave miero processors directly transmits tape data from memory to the NC system to which it is linked. Similar onward transmission from the teraiaal plaood noar tho VC aaoaino to tho Central mini computer takee place first through the slave miore processor and then through the aaster micre processor. This ooaaunioation oan bo uaod to diaplay tho tape programmes stored in the diec of the alai ooaputor or to aak a particular tapo data displayed on the alpha numerio display near the machine for editing purposes. Maoagoaaat inforaationa liko nuabor of parts a chined, down time eto also can be diaplayad.

## 2.2.1.7 Real time concuter aided design and Analysiss

To teet, analyse and evaluate machine tools, a real time analogue data aequisition ayatem has been developed in CMTI. This consists of an analogus digital oonrortor for <sup>8</sup> ohannola and <sup>12</sup> bit

J

resolution working as a peripheral to the 16 bit mini computer. Analogue voltage inputs derived from vibration, noise transduoers sto me. ited on machine i ols are simultaneously brought in through elsotrioally oonditionad oaoleo to tha oontral ooaputer froa tha ahop floor at 40-50 Matara away. These signals are converted to digital valuss and either recorded on magnetic tape for latar prooeeaing or prooaaaad iaaediataly through FURTRAN programmes and complete analysis given in a plotter immediately.By adopting this process what used to take aeveral weeks for analysis and redesign ie being done in 2-3 days. A qualitative esonoalo figure only oould ha given ae regarda thia aethod aa 20 to 25 tiaea faatar and <sup>10</sup> to 12 tiaea cheaper ae ooapared to conventional manual method.

# 2.2.1.8 Computer aided inspections

<sup>A</sup> coordinate Meaeuring Haohine with tele tape terminal for logging the coordinates aaaeured la ueed for laapeotiag ooaponenta with complicated chapse. The machine simultaneously punches a tape while logging the ooordlnatee. Thia tape la oreaght to the

J

computer centrs and read through a paper tape reader. The profile is pletted on a sere shrink paper in the drum plotter for physical comparison with a master profils on a profile projector. Simultaneously the theoretical profile data base is compared at suitably selected intervals and errors are calculated and plotted. Components with complicated shapes can be inspected within an hour whereas previously it was taking weeks. A qualitative figure of 10 to 12 times can be quoted as the economic advantage over the conventional method. More than this advantage the correctness and presision of the inspected results is a great advantage.

Soft ware packages for determining the cantre coordinates of bores, the inclination of surfaces, radius of ourvature etc. are being developed.

## 3. STATUS OF INDIGRMOUS MANUFACTURE OF COMPUTERS

One of the large Public Sector Companies in India is manufacturing third generation 16 bit mini computer completely with indigenous efforts. Software developments have also taken place simultancously. FORTRAN, COBOL complisrs are all available on this computer.

Dise and magnetic tape operating system have also been developed. However, one difficulty is that computer peripherals are not being made in the country. Import of these paripherals constince make the soet of the computer higher than that of the imported components. Another large Public Ssctor undertaking in the field of slectronics ie developing almost all paripherals for computers and is expected to meet the demands in the country by the next 5-6 years. There are 2 or 3 small private companies which are developing mini computers.

## 4. NC CENTRE AT CNTI

An NG Centre is being set up at CMT1 with main objectives of heiping industries in maximum utilisation of NC machines and give advice on maintsnance, programming, manpower, tools, epares and technosconomic aspects of NC machines. Establishment of this cantra by the Government shows the importance we attach to NC technology which has practically revolutionised metal outting industries. Other government agencies and professional bodies have made the setablishment of the centra possible by their deep appreciation of the technology involved. While these are the developments at National level, it is heartening to note that UNI attaches great (gnificance to this technology in developing countries.

The centre will conduct courses and seminars for International participants details of which are given in Annexure 1.

It is felt that the NG centre with the mucleus of expertise and squipment will further the export potential of EC machines from India whose conventional machine tools are being well received in developed countries. HMT has already ande a beginning in this with

their MOGUL lathe and Machining Cantre.

IC Centre will keep pacs with the mew developments in the field of computer aided techniques so that deeigns can be updated with new technologies. India is already using general purpose computers for industrial production. Probably, during the course of next 5 - 10 years computers could be mors in use in directly linking up to NC machinss, coordinate measuring machines, production schedules etc. The MC centre will have a predominant role to play in these developments.

## 5. FUTURE DEVELOPMENT

## 5.1 Computer aided design:

In para 2.1.2, the work done on structural analysis has been described. It is falt SNIDO can be of great help by providing experts and software packages in the following fielde.

- 5.1.1 To develop techniques for aesessment of behaviour of joints and damping in the machine for accurate prediction of overall stiffness and dynamic response.
- 5.1.2 Devalopment of dynamic analysis packagee using finite element techniques.
- 5.1.3 Use of automatic mesh generation and interactive techniques to reduce high incidence of manual errers in input data preparation and to effect faster solution.
- 5.1.4 Analysis of torsional drivee and servo systems.
- 5.1.5 Development of computer aided design of machins tools using interactivs graphics. For this purpose computer and graphies hard ware are also required.

5.1.6 Te make the NC Centre at OMTI ultimately a full fledged OAM Gentre at the national and international level. In addition to the above, UNIDO can help by sending experts in above fields and also training our engineers by way of fellew ships in various institutes.

 $\mathbf{I}$ 

 $\lambda$ 

## ANNEXURE -1

# MC Centre Courses & Seminars at CMPI. Bangalere, India.

- **COURSES**  $\blacktriangle$ )
- Maintenance of Mumerically Controlled Machine Pools 2 weeks  $1.$  $($  3 Programmee).
- Computer Aided Part Programming for NC Machinee 2 weeks.  $2.$  $(2 Programe).$
- Seminar/Course for Production Supervisore of NG Machines - $\overline{\mathbf{3}}$  $1$  week  $(1)$  programse).
- Design of Numerically Controlled Machine Poole 4 weeks. 4.  $(2$   $r$  rogramses).
- 5. NG Tooling and Production Technology 1 week.  $(2)$  programmee).
- Machine Tool Inspection and Testing 2 weeks. 6.  $(1$  Programes).
- 7. Machining Technology Course 2 weeks. ( 1 Programme).
- Machine Tool Design Course 8 weeks. (1 Programme). 8.
- $9.$ Hydraulie System for Machine Tools - 1 week (1 Programme).
- **SENLIARS** A)
- HC: CNC: DNC: Seminare for Executives 1 week.  $\mathbf{1.}$
- Seminar on Beonomic Justification of NC Machinee 1 week.  $2.$  $(1)$  Programe).

Detaile of the above may be obtained from: Training Section. Industrial Operations Division, United Mations Industrial Development Organisation, **P.O.BOX 707, A - 1011,** VIBMMA, AUSTRIA.

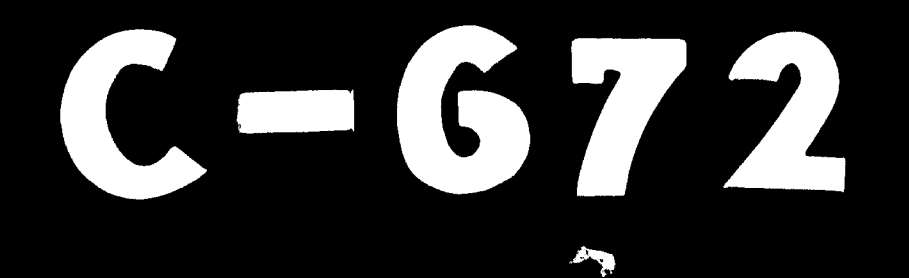

# 78. 11. 09